## Anweisung für Schmuck mit persönliche Gravur

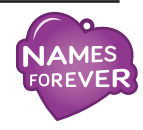

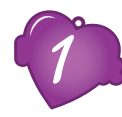

*1* Drucken sie diese PDF auf weißem Papier und durchlaufen sie jeden Punt Schritt für

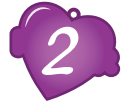

*2* Schreiben sie ihren persönlichen Text in das untere Bild.

ACHTUNG 1: Benutzen sie einen dicken schwarzen Kugelschreiber oder einen dicken Fine Liner.

ACHTUNG 2: Text nur innerhalb der Linien eintragen.

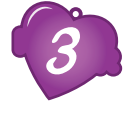

*3* Sobald ihr Entwurf nach Wunsch ist scannen sie ihr Design (unsere Präferenz) oder machen sie ein Foto davon aus frontaler Ansicht.

ACHTUNG: Foto ohne Schatten fotografieren!

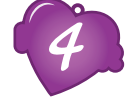

*4* Laden sie ihren Scan oder Foto in ihre Bestellung in unserem Web Shop ein und beenden sie ihre Bestellung.

## Ihr Design

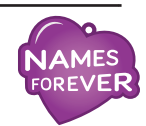

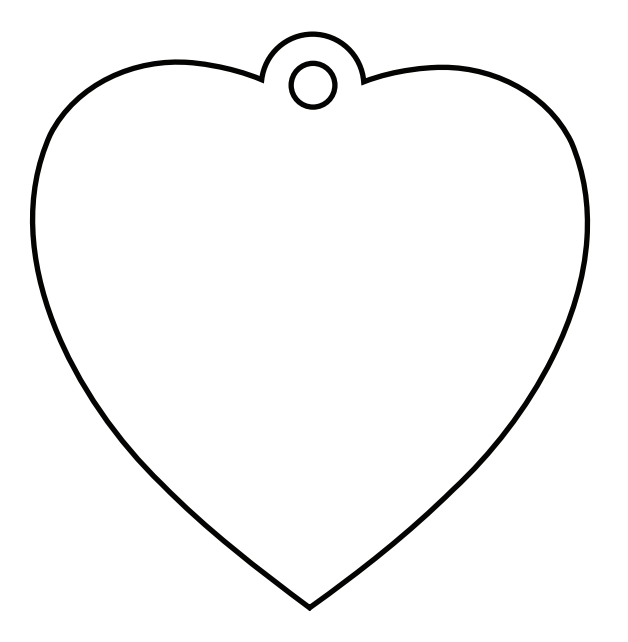